الفرقت الثالثت تربيت أساسي رياضياث كليت التربيت الفصل الدراسى الثاني -2012 2013 م تاريخ االهتحاى: 1 / /6 2013

نوىذج اجابت – ورقت كاهلت الوـــــادة: برهجت الحاسىب اسم استاذ المادة: الدكتور/ عبدالحميد محد عبدالحميد – جاهعت بنها – كليت العلىم – قسن الرياضياث

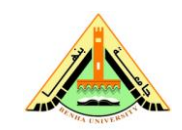

Benha University **Faculty Faculty** of Education Second Term- Exam 2012-2013 Date: 1-6-2013<br>Class: 3<sup>rd</sup> year Time Allowed: Subject: Introduction to Computers Examiner: Dr. Abdelhameed

Time Allowed: 2 Hours

## **Answer the following questions:**

**Question 1:** Given the arrays  $y = \begin{bmatrix} 1 & 2 & 3 & -1 & -2 \end{bmatrix}$ ,  $z = \begin{bmatrix} -1 & 0 & 3 & 4 & 5 \end{bmatrix}$  and  $A = \begin{bmatrix} -1 & 2 & 0 & 4 & -5 & -1 \\ 1 & 2 & 0 & -5 & -1 \\ 1 & 0 & 3 & 3 \end{bmatrix}$ . What is the result of the following statements? 1) A(:,1)./A(:,3) 2) A(1:2:3,:) 3) g = y(end:-1:2) 4)  $y(5) = 1$  5) diag(A) 6) A.^2  $7)$  size(A) 8) sum([z,-1,5]) 9) length(y) 10) mean(y)  $11) [d,n] = max(A(:))$  12)  $[A; y(1:3)]$ 13)  $A(2,:) + [0 -2 1]$  14)  $A+3*eye(3)$  15) who 16) whos  $17)$  all(y)  $18)$  any(z) 19) find(y>2) 20) S = diag(z) 21) min(z) 22)  $D = sort(y)$  23)  $W = -(z>3)$  24)  $V = (y > 2) \& (z<-1)$ **Question 2:** What is the value after executing the following code?  $n = -5$ ; while  $(n \leq 3)$ if  $(n == -5)$  $z = n+2$ elseif (n>= -4 & n<=1)  $z = n-3$ elseif  $(n == 2)$  $z = n \times 3$  else  $z = n^3$  end  $n = n + 1$ ; end **Question 3: a)** Given  $y = 22/7$ , complete the following sentences 1) >> format short,  $y = ...$  $2$ ) >> format long,  $y = ...$  $3$ ) >> format short g,  $y = ...$  $(4)$  >> format bank,  $y = ...$  $(5)$  >> floor(y) = ... 6) >>  $round(y) = ...$  $7$ ) >> ceil(y) = ...  $8$ ) >> fix(y) = .... **b)** Write a Matlab program to compute the sequence  $1+2+4+8+\cdots+128$  With my best wishes

**Model Answer** Question 1:  $>> y = [1 \ 2 \ 3 \ -1 \ -2]$  $>> z = [-1 \ 0 \ 3 \ 4 \ 5]$  $>> A = [-1 \ 2 \ 0; 4 \ -5 \ -1; 1 \ -2 \ 3]$ 1)  $A(:,1)$ ./ $A(:,3)$  $ans =$  $-Inf$  $-4.0000$ 0.3333 2)  $A(1:2:3,:)$  $ans =$  $-1$  2 0  $1 -2 3$ 3)  $g = y(end:-1:2)$  $g =$  $-2$   $-1$  3 2 4)  $y(5) = []$  $y =$  $1 \t2 \t3 \t-1$  $5) diag(A)$  $ans =$  $-1$  $-5$  $\overline{3}$ 

```
6) A.^{^{\wedge}2}ans = 1 4 0
  16 25 1
   1 4 9
7) size(A)
ans = 3 3 
8) sum([z,-1,5])
ans = 15
9) length(y)
ans = 5
10) mean(y)
ans = 0.6000
11) [d,n]=max(A(:)) 
d = 4
n = 2
12) [A; y(1:3)]
ans =-1 2 0
  4 - 5 - 1 1 -2 3
   1 2 3
```

```
13) A(2,:) + [0 -2 1]ans =4 - 7 0
14) A+3*eye(3)
ans =2 \quad 2 \quad 04 -2 -11 -2 615) who
Your variables are:
A y z
16) whos
                             Class
Name
         Size
                Bytes
                             double
 \mathbf{A}72
         3<sub>X</sub>3double
                    40
         1X_5{\bf y}double
                    40
         1<sub>X</sub>5\mathbf{Z}17) all(y)
ans =\mathbf{1}18) any(z)
ans =\mathbf{1}19) find(y>2)
ans =3
```
 $(20)$  S = diag(z)  $S =$  $-1$  0 0 0 0  $0$  0 0 0 0  $0 \t 0 \t 3 \t 0 \t 0$  $0$  0 0 4 0  $0$  0 0 0 5  $21) min(z)$  $ans =$  $-1$  $22$ ) D = sort(y)  $D =$  $-2$   $-1$   $1$   $2$   $3$  $23) W = \sim (z>3)$  $W =$  $1$  1 1 0 0 24)  $V = (y > 2) \& (z < -1)$  $V =$ 0 0 0 0 0

Question 2:  $n = -5$ ,  $\rightarrow z = n + 2 = -5 + 2 = -3$  $n = -4$ ,  $\rightarrow z = n - 3 = -4 - 3 = -7$  $n = -3$ ,  $\rightarrow z = n - 3 = -3 - 3 = -6$  $n = -2, \rightarrow z = n - 3 = -2 - 3 = -5$  $n = -1$ ,  $\rightarrow z = n - 3 = -1 - 3 = -4$  $n = 0, \rightarrow z = n-3= 0-3 = -3$  $n = 1$ ,  $\rightarrow$   $z = n - 3 = 1 - 3 = -2$  $n = 2$ ,  $\rightarrow$   $z = n*3 = 2*3 = 6$ 

 $n = 3$ ,  $\rightarrow z = n^3 = 3^3 = 27$ 

The result is  $z =$  $-3$   $-7$   $-6$   $-5$   $-4$   $-3$   $-2$   $6$   $27$ Question 3: a)  $y = 22/7$  $1) \gg$  format short,  $y = 3.1429$ 2)  $\gg$  format long, y = 3.142857142857143  $3$  >> format short g,  $y = 3.1429$  $4$ ) >> format bank,  $y = 3.14$  $5$ )  $>>$  floor(y) = 3  $6 \implies$  round(y) = 3  $7$ )  $>>$  ceil(y) = 4  $8$ )  $>>$  fix(y) = 3 b) function sum=series(n) sum  $=0$ ; for  $n = 1$ : n  $sum = sum + 2^(n-1)$ ; end end To run the program from the command window, we put  $\gg$  sum=series(8)  $sum =$ 255